**Instytut Fizyki Doświadczalnej** Wydział Matematyki, Fizyki i Informatyki UNIWERSYTET GDAŃSKI

# Zjawisko fotoelektryczne i wyznaczanie stałej Plancka

**DLF** 

**DYDAKTYCZNE LABORATORIUM** 

**FIZYCZNE** 

<span id="page-0-0"></span>**Ćwiczenie 16** 

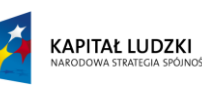

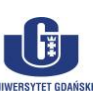

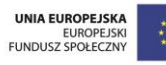

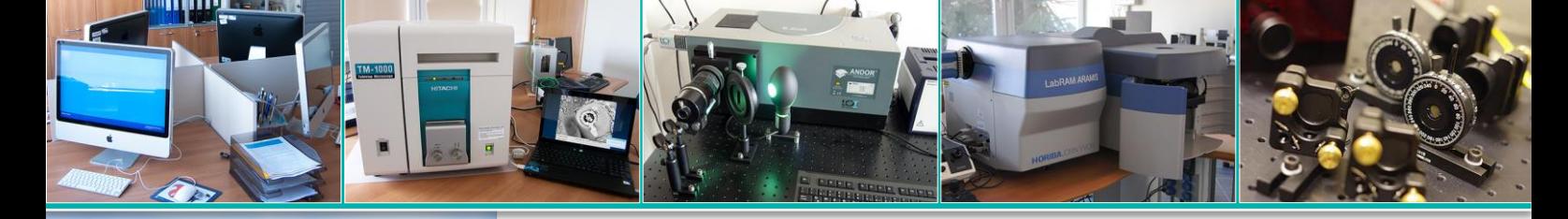

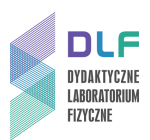

### **I. Zagadnienia do opracowania.**

- 1. Dualizm korpuskularno falowy światła.
- 2. Pochodzenie pasm energetycznych w ciałach stałych.
- 3. Podział ciał stałych na metale, półprzewodniki i izolatory w oparciu o model pasmowy.
- 4. Fotonowa hipoteza Einsteina.
- 5. Praca wyjścia elektronu z metalu.
- 6. Zewnętrzny efekt fotoelektryczny.
- 7. Równanie Einsteina zjawiska fotoelektrycznego.
- 8. Wyznaczanie częstotliwości progowej w doświadczeniu Einsteina Millikana.
- 9. Budowa i zasada działania fotokomórek. Charakterystyki fotokomórek.
- 10. Budowa lamp spektralnych.
- 11. Układ optyczny i zasada działania monochromatorów pryzmatycznych.
- 12. Podstawowe własności monochromatorów.
- 13. Metoda wyznaczania stałej Plancka i pracy wyjścia elektronów z fotokatody z pomiarów napięcia hamowania.

#### **II. Zadania doświadczalne.**

1. Zapoznać się z układem pomiarowym przedstawionym na *Zdjęciu 1*.

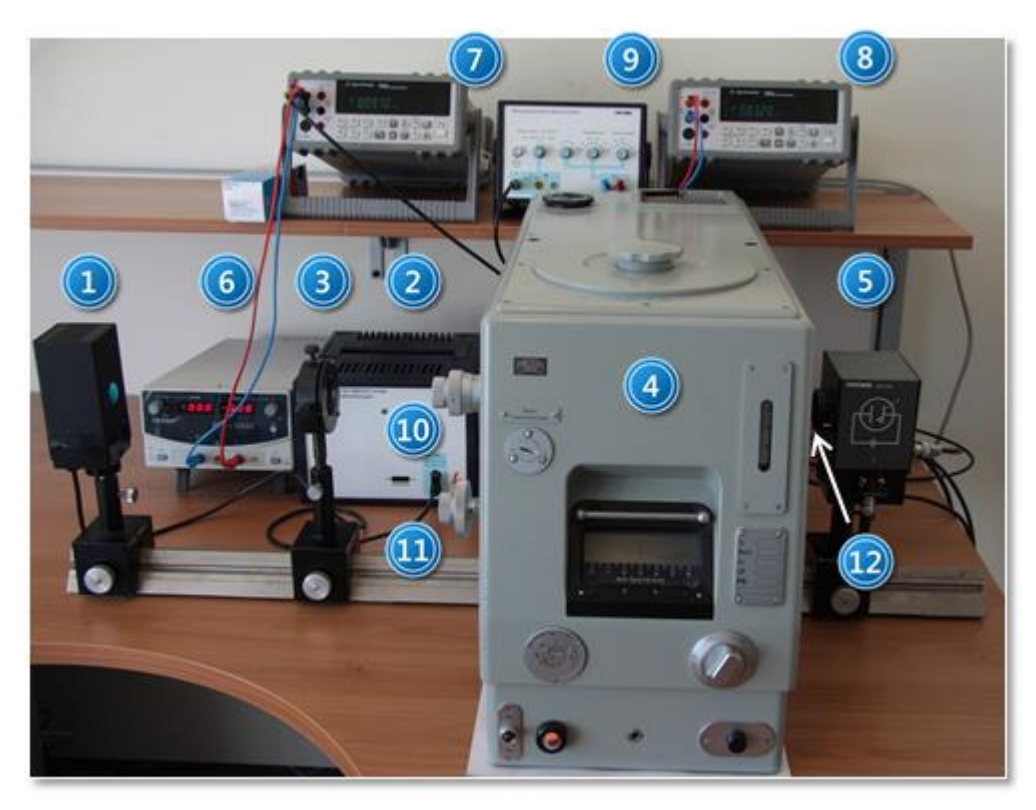

*Zdjęcie 1. Stanowisko do wyznaczania stałej Plancka: 1 – lampa Hg-Cd; 2 – zasilacz lampy; 3 – soczewka; 4 – monochromator; 5 – fotokomórka Sb-Cs; 6 – zasilacz fotokomórki; 7, 8 – woltomierze; 9 – wzmacniacz; 10, 11 – pokrętła szerokości szczeliny oraz zmiany długości fali; 12 – przesłona.*

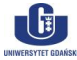

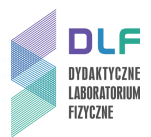

2. Elementy układu połączyć według schematu na *Rysunku 2* umieszczając je jak na *Zdjęciu 1* tj. lampę spektralną na lewym końcu ławy optycznej, soczewkę – w połowie odległości pomiędzy lampą a monochromatorem i fotokomórkę po prawej stronie monochromatora.

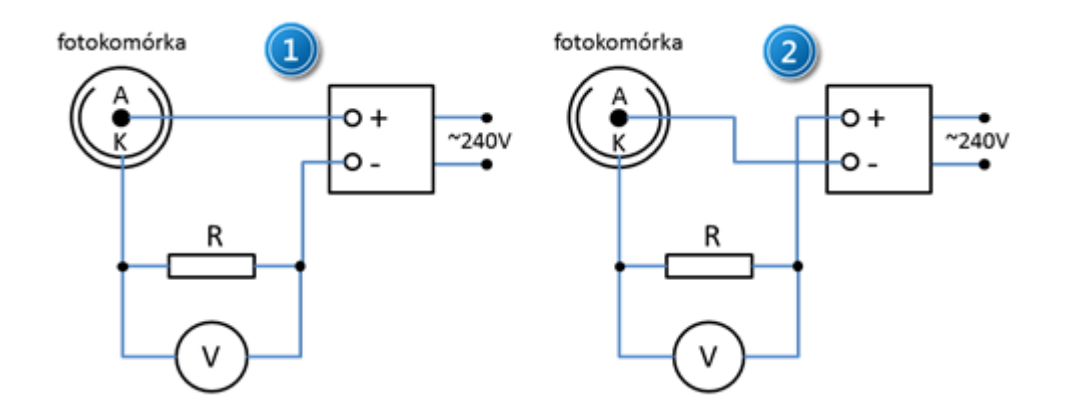

*Rysunek 2. Schematy podłączenia fotokomórki: 1 – podłączenie z polaryzacją dodatnią; 2 – podłączenie z polaryzacją ujemną.*

3. Podłączyć fotokomórkę (przewodem BNC) do niewłączonego zasilacza 6, *Zdjęcie 1*, tak aby polaryzacja zasilania fotokomórki była ujemna – zgodnie ze schematem *2* na *Rysunku 2*.

Przed włączeniem zasilacza poprosić opiekuna ćwiczenia o sprawdzenie poprawności połączeń.

4. Przed włączeniem zasilania sprawdzić czy szczelina monochromatora 10*, Zdjęcie 1* jest zamknięta czyli ustawiona na zero i czy okienko fotokomórki jest zasłonięte przesłoną 12*, Zdjęcie 1*.

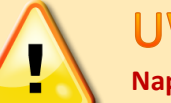

## **IJWAGA!**

**Napięcie dodatnie zasilania fotokomórki nie powinno przekroczyć 70 V natomiast napięcie ujemne -2,5 V.**

- 5. Korzystając ze *Zdjęcia 3,* przygotować wzmacniacz 9, *Zdjęcie 1* do pomiarów w trybie elektrometru – przełącznikiem 2, natomiast przełącznikiem 4 ustawić wzmocnienie na 1 (10<sup>2</sup>) a przełącznikiem wybierać stałą czasową 0.
- 6. Włączyć kolejno zasilanie poszczególnych elementów układu.

Zasilacz lampy spektralnej (włącznik na tylnej płycie obudowy), podświetlenie skali monochromatora, zasilacz fotokomórki (włącznik na przedniej płycie zasilacza), wzmacniacz (włącznik na tylnej płycie obudowy), multimetry (włącznik na przedniej płycie)

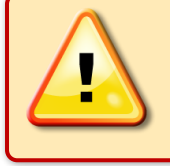

### **LIWAGAL**

**W trakcie pracy lampa spektralna nagrzewa się do wysokiej temperatury. Dotykanie włączonej lampy grozi poparzeniem!**

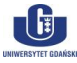

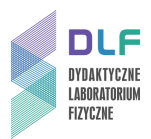

7. Do wyjścia OUT , 7, *Zdjęcie 3* wzmacniacza pomiarowego podłączyć miernik ustawiony w tryb woltomierza napięcia stałego. Natomiast do wejścia 6*, Zdjęcie 3* wzmacniacza podłączyć wyjście z fotokomórki.

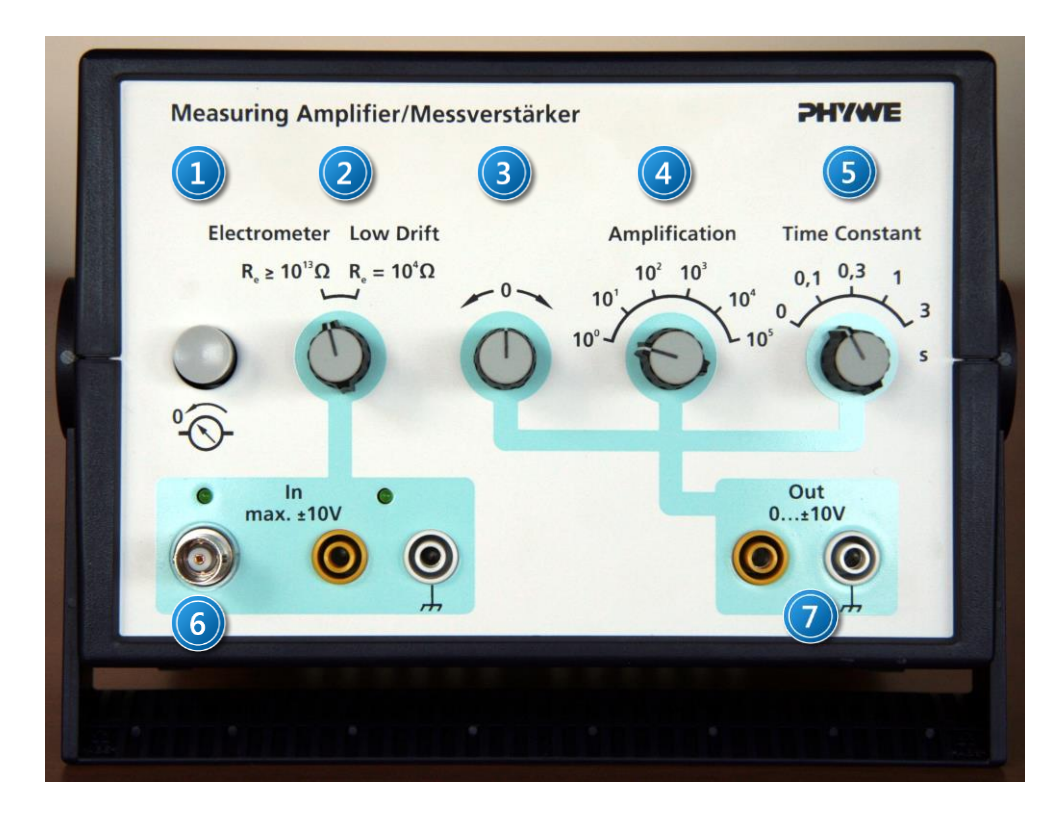

*Zdjęcie 3. Widok przedniej płyty wzmacniacza: 1 – przycisk upływu ładunku, działa w modzie elektrometru; 2 – przełącznik wyboru wejścia o wysokiej i niskiej impedancji; 3 – pokrętło zerowania; 4 – przełącznik współczynnika wzmocnienia; 5 – przełącznik stałej czasowej; 6 – wejście sygnału z fotokomórki; 7 – wyjście.*

- 8. Ustawić napięcie zasilające fotokomórki na wartość  $U_z = 0.00$  V, pamiętając aby wzmacniacz pomiarowy był ustawiony w trybie elektrometru, a wartość napięcia na wejściu elektrometru nie przekraczała wartości  $\pm$  10 V.
- 9. Po około 30 minutach od włączenia zasilania układ jest gotowy do pracy.
- 10. Wyzerować wzmacniacz pomiarowy zamykając okienko fotokomórki i przy wciśniętym przycisku 1*, Zdjęcie 3* dobrać takie położenie pokrętła 3, *Zdjęcie 3* , aby miernik wskazywał w przybliżeniu 0,000 V.
- 11. Otworzyć szczelinę monochromatora na szerokość 1 mm i obracając pokrętło 11, *Zdjęcie 1* wybrać jedną z długości fal lampy spektralnej tj. 362 nm, 405 nm, 436 nm, 482 nm, 520 nm, 548 nm obserwując podświetlaną skalę długości fal (μm) monochromatora 4 *Zdjęcie 1.*
- 12. Usunąć przesłonę 12*, Zdjęcie 1* sprzed okienka fotokomórki. Przesuwając soczewkę skupić światło lampy na szczelinie monochromatora a zmieniając położenie fotokomórki uzyskać maksymalne wartości napięcia na mierniku 8*, Zdjęcie 1.*
- 13. Dokonać pomiaru natężenia prądu anodowego fotokomórki w funkcji napięcia wstecznego  $I_A=f(U_R)$  na fotokomórce kolejno dla wszystkich długości fal lampy spektralnej wymienionych w punkcie II.11. W tym celu należy zwiększać stopniowo ujemne napięcie  $U_R$  pomiędzy anodą i fotokatodą (**nie wolno przekroczyć wartości -2,5 V**) w fotokomórce co - 0,05 V oraz zapisywać

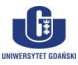

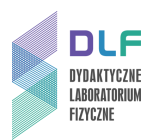

wartość napięcia prądu elektrycznego U<sub>A</sub> aż do uzyskania wartości minimalnej na mierniku 8, Zdjęcie 1. Dokonać obliczeń wartości natężenia prądu anodowego I<sub>A</sub> fotokomórki (IA=UA/R) przyjmując wartość oporu elektrycznego rezystora przy fotokomórce R=5,6 MΩ ± 5%.

Wykreślić wykres zależności  $I_A=f(U_R)$  dla każdej podanej długości fali. Wyznaczyć wartość napięcia hamowania U<sub>h</sub>, przy którym wartość natężenia prądu anodowego I<sub>A</sub> fotokomórki powinna wynosi zero.

- 14. Sporządzić wykres zależności napięcia hamowania od częstotliwości fali padającego promieniowania Uh=f(c/)*.* Metodą regresji liniowej dopasować prostą do wyników pomiarowych. Wyznaczyć współczynniki związane ze stałą Plancka i pracą wyjścia.
- 15. Porównać otrzymaną wartość stałej Plancka i pracy wyjścia z wielkością tablicową i przedstawić własną ocenę tej metody wyznaczenia stałej Plancka.
- 16. Podłączyć fotokomórkę (przewodem BNC) do wyłączonego zasilacza tak, aby polaryzacja zasilania fotokomórki była dodatnia – zgodnie ze schematem *1* na *Rysunku 2*. Ponownie poprosić prowadzącego ćwiczenie o sprawdzenie poprawności połączeń.
- 17. Dla dwóch wybranych długości fali światła wyznaczyć charakterystyki prądowo napięciowe fotokomórki w kierunku przewodzenia  $I_A=f(U_F)$ . W tym celu zwiększać stopniowo dodatnie napięcie pomiędzy anodą a fotokatodą w fotokomórce, początkowo od 0 V co 0,1 V aż do uzyskania napięcia 2 V, a następnie co 1 V aż do uzyskania napięcia 30 V na zasilaczu.

Dokonać obliczeń wartości natężenia prądu anodowego  $I_A$  fotokomórki przyjmując wartość oporu elektrycznego rezystora przy fotokomórce równą 5,6 MΩ ± 5%.

- 18. Sporządzić wykres zależności natężenia prądu anodowego od napięcia fotokomórki w kierunku przewodzenia IA=f(UF).
- 19. Powtórzyć pomiary z punktu II.18. zmniejszając szczelinę monochromatora do 0,5 mm.

### **III. Zestaw przyrządów.**

- 1. Fotokomórka Sb-Cs (dane techniczne fotokomórki znajdują się na stronie: <https://dlf.ug.edu.pl/wp-content/uploads/2014/03/Fotokomorka.pdf> ).
- 2. Zasilacz fotokomórki.
- 3. Monochromator SPM2.
- 4. Soczewka.
- 5. Lampa rtęciowo kadmowa.
- 6. Zasilacz lampy.
- 7. Wzmacniacz pomiarowy.
- 8. Dwa multimetry.

### **IV. Literatura.**

 $\lfloor \frac{\mathbf{b}}{\mathbf{b}} \rfloor$ 

- 1. J. Kamler, A. Mańk –"*Odbiorniki fotoelektryczne i ich zastosowanie*", WNT, Warszawa 1966.
- 2. Sz. Szczeniowski –"*Fizyka doświadczalna. Część V: Fizyka atomu*", PWN, Warszawa 1974.
- 3. M.N. Rudden, J. Wilson-"*Elementy fizyki ciała stałego"*, PWN, Warszawa 1975.
- 4. E.Helbig "Podstawy fotometrii", WNT, Warszawa 1975.
- 5. T. Dryński "Ćwiczenia laboratoryjne z fizyki", PWN, Warszawa 1980.
- 6. R.I. Sołouchin –"*Optyka i fizyka atomowa. Ćwiczenia laboratoryjne*", PWN, Warszawa 1982.
- 7. R. Eisberg, R. Resnick "*Fizyka kwantowa atomów, cząstek, ciał stałych, jąder i cząstek elementarnych*", PWN, Warszawa 1983.

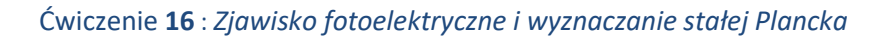

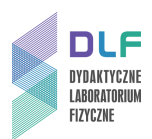

- 8. D. Kunisz *"Fizyczne podstawy emisyjnej analizy widmowej"*, PWN, Warszawa 1973.
- 9. F. Kaczmarek "Ćwiczenia laboratoryjne z fizyki dla zaawansowanych", PWN, Warszawa 1982.
- 9. W. Demtröder "Spektroskopia laserowa", PWN, Warszawa 1993.
- 10. C. Kittel "Wstep do fizyki ciała stałego", PWN, Warszawa 1999.
- 11. J. Orear "*Fizyka*", T.2., Wydawnictwo Naukowo Techniczne, Warszawa 1998.
- 12. V. Acosta, C.L. Cowan, B.J. Graham "Podstawy fizyki współczesnej", PWN, Warszawa 1981.
- 13. Cz. Bobrowski "*Fizyka – krótki kurs*", Wydawnictwo Naukowo Techniczne, Warszawa 1998.
- 14. W. Demtröder "*Atoms, Molecules and Photons: an Introduction to Atomic–, Molecular–and Quantum–Physics*", Springer, Berlin 2006.
- 15. A. Reimann "*Physics*", Vol. III: "*Modern Physics*", Harper & Row, Publishers Inc., 1973.
- 16. J. Orear "*Physics*", Vol. 2., Macmillan Publishing Co., Inc., 1979.
- 17. V. Acosta, C.L. Cowan, B.J. Graham "*Essentials of Modern Physics*", Harper & Row, Publishers, New York 1973.
- 18. A.P. Arya "*Fundamentals of Atomic Physics*", Allyn & Bacon, Inc., Boston 1971.
- 19. R. Eisberg, R. Resnick "*Quantum Physics of Atoms, Molecules, Solids, Nuclei, and Particles*", John Wiley & Sons, Inc., 1974.
- 20. C. Kittel "*Introduction to Solid State Physics*", Wiley, 2004.

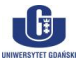